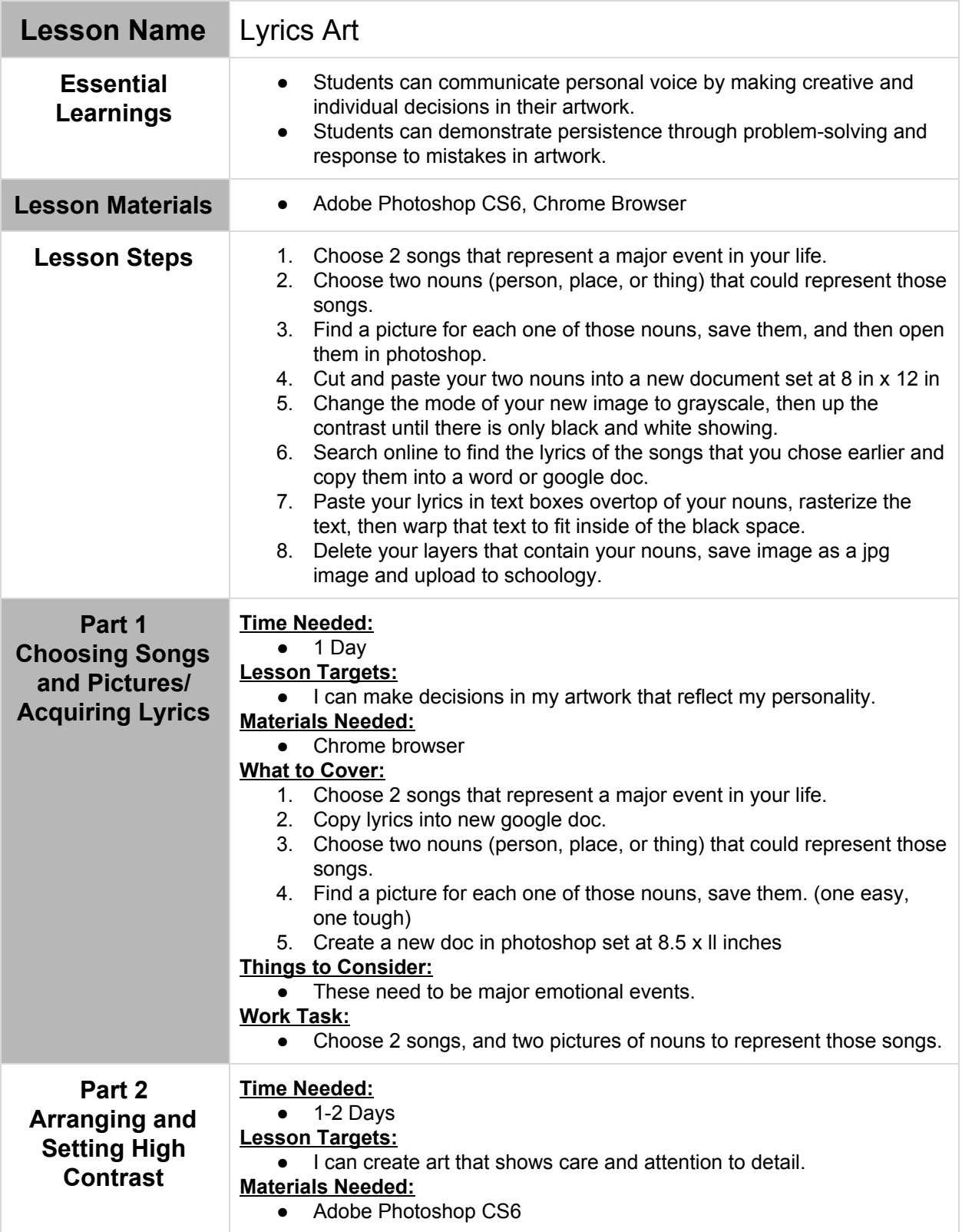

## **Class: Digital Art 8**

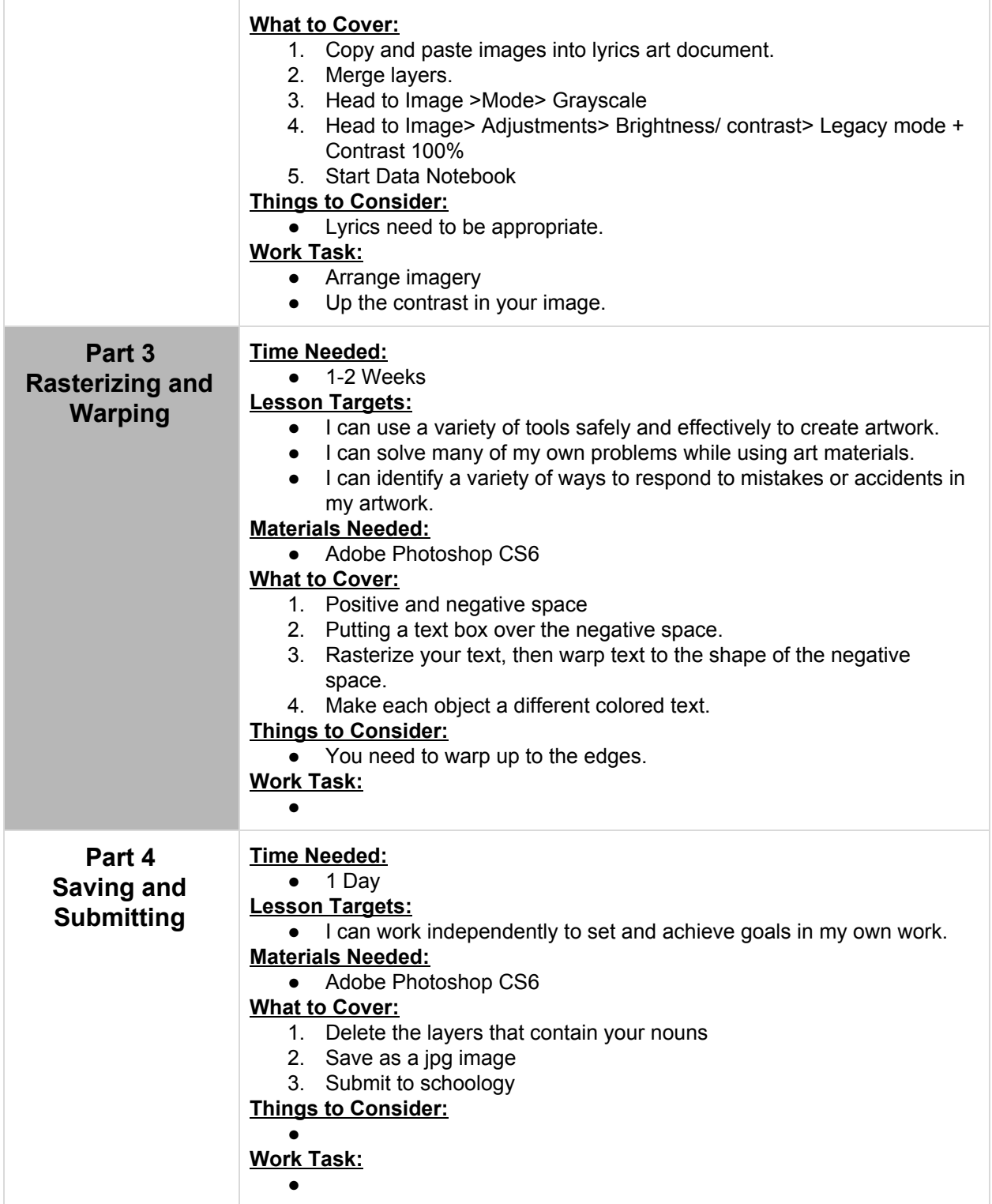